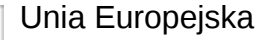

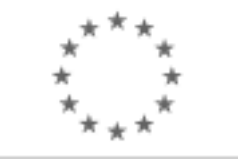

Suplement do Dziennika Urzędowego Unii Europejskiej

2, rue Mercier, 2985 Luxembourg, Luksemburg Faks: +352 29 29 42 670

E-mail: [ojs@publications.europa.eu](mailto:ojs@publications.europa.eu) Informacje i formularze on-line: [http://](http://simap.europa.eu) [simap.europa.eu](http://simap.europa.eu)

> **Ogłoszenie dodatkowych informacji, informacje o niekompletnej procedurze lub sprostowanie**

# **Sekcja I: Instytucja zamawiająca/podmiot zamawiający**

## **I.1) Nazwa, adresy i punkty kontaktowe:**

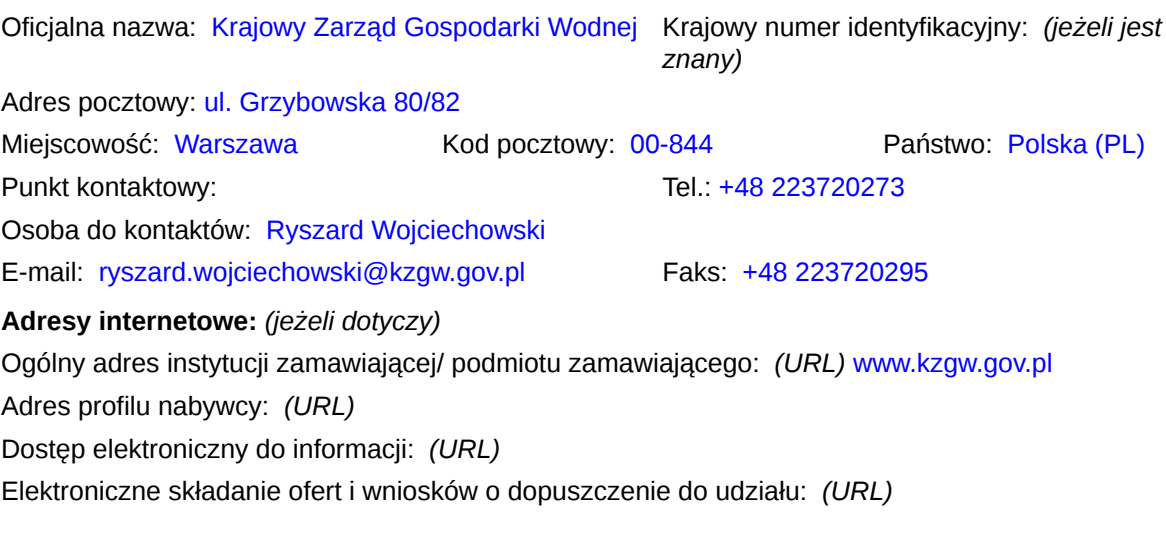

## **I.2) Rodzaj zamawiającego:**

 $\odot$  Instytucja zamawiająca Podmiot zamawiający

## **Sekcja II: Przedmiot zamówienia**

#### **II.1.1) Nazwa nadana zamówieniu:**

Wdrożenie produkcyjne Systemu ISOK

#### **II.1.2) Krótki opis zamówienia lub zakupu:** *(podano w pierwotnym ogłoszeniu)*

Przedmiotem zamówienia jest "Wdrożenie produkcyjne Systemu ISOK".

Zamówienie pn. "Wdrożenie produkcyjne Systemu ISOK" jest elementem projektu pn. "Informatyczny System Osłony Kraju przed nadzwyczajnymi zagrożeniami" (w skrócie Projekt ISOK), realizowanego w ramach VII osi priorytetowej Programu Operacyjnego Innowacyjna Gospodarka.

Projekt ISOK współfinansowany jest ze środków Europejskiego Funduszu Rozwoju Regionalnego oraz budżetu państwa w ramach Programu Operacyjnego Innowacyjna Gospodarka Oś priorytetowa VII – Społeczeństwo informacyjne – budowa elektronicznej administracji (Umowa o dofinansowanie nr POIG.07.01.00-00-025/09-00 zawarta w Warszawie w dniu 30 lipca 2010 r. wraz z późniejszymi zmianami) oraz współfinansowanego ze środków Narodowego Funduszu Ochrony Środowiska i Gospodarki Wodnej (Umowa nr 16/2012/Wn50/NZ-LZ/D zawarta w Warszawie w dniu 12 stycznia 2012 r. z aneksami).

Wdrożony System ISOK ma stanowić wsparcie służb zarządzania kryzysowego oraz obywateli w momencie wystąpienia nadzwyczajnych zagrożeń występujących w atmosferze, w szczególności ma służyć zwiększeniu bezpieczeństwa obywateli oraz ograniczeniu strat spowodowanych występowaniem tych zagrożeń. System ISOK będzie konsolidował informacje z istniejących systemów informatycznych Instytutu Meteorologii i Gospodarki Wodnej – Państwowego Instytutu Badawczego (IMGW-PIB), Krajowego Zarządu Gospodarki Wodnej (KZGW) i Głównego Urzędu Geodezji i Kartografii (GUGiK), a także przetwarzał i udostępniał nowe produkty oraz usługi zarówno podmiotom odpowiedzialnym i zaangażowanym w zarządzanie kryzysowe w Polsce, jak i obywatelom. Podstawową cechą systemu będzie udostępnianie usług sieciowych w architekturze SOA oraz usług zgodnych z dyrektywą INSPIRE. System ISOK będzie w sposób zasadniczy wspierał wypełnienie głównych zobowiązań wdrożeniowych Dyrektywy Powodziowej (Dyrektywa 2007/60/WE Parlamentu Europejskiego i Rady z dnia 23.10.2007 r. w sprawie oceny ryzyka powodziowego i zarządzania nim), które polegają na konieczności publicznego udostępniania wstępnej oceny ryzyka powodziowego (WORP), map zagrożenia powodziowego (MZP), map ryzyka powodziowego (MRP) i planów zarządzania ryzykiem powodziowym. Budowana platforma informatyczna Systemu ISOK - poprzez udostępnianie narzędzi pomagających w rozpoznawaniu oraz ostrzeganiu przed ekstremalnymi zjawiskami atmosferycznymi, hydrologicznymi oraz zdarzeniami technologicznymi (synergicznymi) - będzie narzędziem wsparcia systemu zarządzania kryzysowego w Polsce. System będzie również zestawem narzędzi (aplikacji) wspomagających zarówno działania związane z szeroko pojętym zarządzaniem gospodarką wodną – w szczególności poprzez udostępnienie narzędzi do realizacji rutynowych i incydentalnych zadań związanych z zarządzaniem, aktualizacją, przetwarzaniem czy udostępnianiem danych (np. przetwarzanie danych związanych z prowadzeniem katastru wodnego, przetwarzanie danych dotyczących zarządzania Majątkiem Skarbu Państwa, obsługę pozwoleń wodnoprawnych, informowanie o stanie zagrożeń, przeprowadzanie wymaganych analiz z wykorzystaniem informacji geoprzestrzennej, czy generowanie raportów).

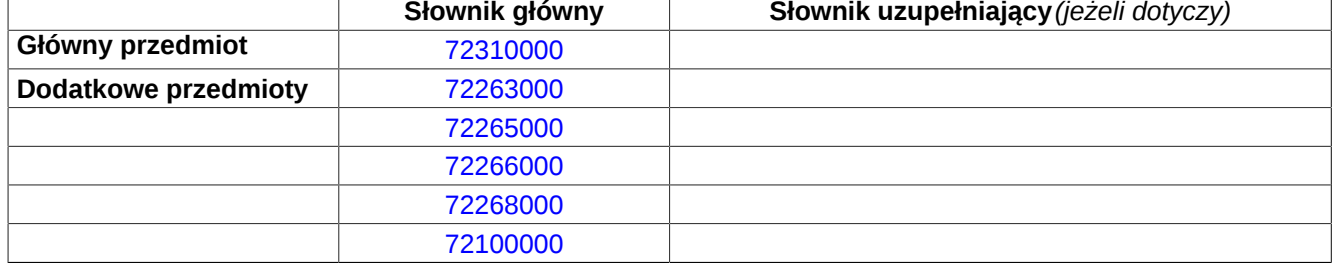

#### **II.1.3) Wspólny Słownik Zamówień (CPV)**

# **Sekcja IV: Procedura**

- **IV.1)Rodzaj procedury** *(podano w pierwotnym ogłoszeniu)*
- **<sup>●</sup>** Otwarta
- O Ograniczona
- Ograniczona przyspieszona
- O Negocjacyjna
- Negocjacyjna przyspieszona
- Dialog konkurencyjny

Negocjacyjna z uprzednim ogłoszeniem

Negocjacyjna bez uprzedniego ogłoszenia

Negocjacyjna z publikacją ogłoszenia o zamówieniu

Negocjacyjna bez publikacji ogłoszenia o zamówieniu

Udzielenie zamówienia bez uprzedniej publikacji ogłoszenia o zamówieniu w Dzienniku Urzędowym Unii Europejskiej

## **IV.2)Informacje administracyjne**

# **IV.2.1)Numer referencyjny:** *(podano w pierwotnym ogłoszeniu)*

# KZGW/ISOK-5/2016

## **IV.2.2)Dane referencyjne ogłoszenia w przypadku ogłoszeń przesłanych drogą elektroniczną:**

Pierwotne ogłoszenie przesłane przez **●** eNotices O TED eSender Login: ENOTICES\_KZGW

Dane referencyjne ogłoszenia: 2016-168790 *rok i numer dokumentu*

## **IV.2.3)Ogłoszenie, którego dotyczy niniejsza publikacja:**

Numer ogłoszenia w Dz.U.: z dnia: (dd/mm/rrrr)

## **IV.2.4)Data wysłania pierwotnego ogłoszenia:**

30/12/2016 *(dd/mm/rrrr)*

# **Sekcja VI: Informacje uzupełniające**

## **VI.1) Ogłoszenie dotyczy:**

Procedury niepełnej  $\boxtimes$  Sprostowania Informacji dodatkowych

## **VI.2) Informacje na temat niepełnej procedury udzielenia zamówienia:**

Postępowanie o udzielenie zamówienia zostało przerwane

Postępowanie o udzielenie zamówienia uznano za nieskuteczne

Zamówienia nie udzielono

Zamówienie może być przedmiotem ponownej publikacji

## **VI.3) Informacje do poprawienia lub dodania :**

## **VI.3.1)**

Zmiana oryginalnej informacji podanej przez instytucję zamawiającą

Publikacja w witrynie TED niezgodna z oryginalną informacją, przekazaną przez instytucję zamawiającą Oba przypadki

## **VI.3.2)**

W ogłoszeniu pierwotnym W odpowiedniej dokumentacji przetargowej *(więcej informacji w odpowiedniej dokumentacji przetargowej)* W obu przypadkach

*(więcej informacji w odpowiedniej dokumentacji przetargowej)*

## **VI.3.3) Tekst, który należy poprawić w pierwotnym ogłoszeniu**

Miejsce, w którym znajduje się zmieniany tekst:

Zamiast: Powinno być:

# **VI.3.4) Daty, które należy poprawić w pierwotnym ogłoszeniu**

Miejsce, w którym znajdują się zmieniane daty: IV.3.4) Termin składania ofert lub wniosków o dopuszczenie do udziału w postępowaniu Zamiast: 30/06/2017 Godzina: 12:00 *(dd/mm/rrrr)*

Miejsce, w którym znajdują się zmieniane daty: IV.3.8) Warunki otwarcia ofert:

Zamiast: 30/06/2017 Godzina: 12:30 *(dd/mm/rrrr)*

Powinno być: 31/07/2017 Godzina: 12:00 *(dd/mm/rrrr)*

Powinno być: 31/07/2017 Godzina: 12:30 *(dd/mm/rrrr)*

## **VI.3.5) Adresy i punkty kontaktowe, które należy poprawić**

**VI.3.6) Tekst, który należy dodać do pierwotnego ogłoszenia** Miejsce, w którym należy dodać tekst: Tekst do dodania:

**VI.4) Inne dodatkowe informacje:**

**VI.5) Data wysłania niniejszego ogłoszenia:** 22/06/2017 *(dd/mm/rrrr)* - ID:2017-083768